# GeekstorGeeks A computer science portal for geeks

Custom Search

**[Suggest a Topic](https://contribute.geeksforgeeks.org/request-article/request-article.php)**

**[Login](https://auth.geeksforgeeks.org/?to=https://www.geeksforgeeks.org/args-kwargs-python/)**

**[Write an Article](https://contribute.geeksforgeeks.org/wp-admin/post-new.php)**

# \*args and \*\*kwargs in Python

**\*args**

The special syntax *\*args* in function definitions in python is used to pass a variable number of arguments to a function. It is used to pass a non-keyworded, variable-length argument list.

- The syntax is to use the symbol \* to take in a variable number of arguments; by convention, it is often used with the word args.
- What *\*args* allows you to do is take in more arguments than the number of formal arguments that you previously defined. With *\*args*, any number of extra arguments can be tacked on to your current formal parameters (including zero extra arguments).
- For example : we want to make a multiply function that takes any number of arguments and able to multiply them all together. It can be done using \*args.
- Using the \*, the variable that we associate with the \* becomes an iterable meaning you can do things like iterate over it, run some higher order functions such as map and filter, etc.
- **Example for usage of \*arg:**

```
Output:
 Hello
 Welcome
 to
 GeeksforGeeks
                                                                         Run on IDE | Copy Code
# Python program to illustrate 
# *args for variable number of arguments 
def myFun(*argv): 
     for arg in argv: 
          print (arg) 
myFun('Hello', 'Welcome', 'to', 'GeeksforGeeks') 
# Python program to illustrate 
# *args with first extra argument 
def myFun(arg1, *argv): 
                                                                                          ▲
                                                                                               \times
```
 $\geq$ 

```
 print ("First argument :", arg1) 
     for arg in argv: 
         print("Next argument through *argv :", arg) 
myFun('Hello', 'Welcome', 'to', 'GeeksforGeeks')
```
Run on IDE | Copy Code

#### **Output:**

```
First argument : Hello
Next argument through *argv : Welcome
Next argument through *argv : to
Next argument through *argv : GeeksforGeeks
```
#### **\*\*kwargs**

 $\bigcap$   $\times$ 

The special syntax *\*\*kwargs* in function definitions in python is used to pass a keyworded, variable-length argument list. We use the name *kwargs* with the double star. The reason is because the double star allows us to pass through keyword arguments (and any number of them).

- A keyword argument is where you provide a name to the variable as you pass it into the function.
- One can think of the *kwargs* as being a dictionary that maps each keyword to the value that we pass alongside it. That is why when we iterate over the *kwargs* there doesn't seem to be any order in which they were printed out.
- **Example for usage of \*\*kwargs:**

```
Output:
 last == Geeks
 mid == forfirst == Geeks
                                                                        Run on IDE | Copy Code
# Python program to illustrate 
# *kargs for variable number of keyword arguments 
def myFun(**kwargs): 
     for key, value in kwargs.items(): 
         print ("%s == %s" %(key, value)) 
# Driver code 
myFun(first ='Geeks', mid ='for', last='Geeks') 
# Python program to illustrate **kargs for 
                                                                                        ▲
                                                                                             \times
```
# one extra argument.

# variable number of keyword arguments with

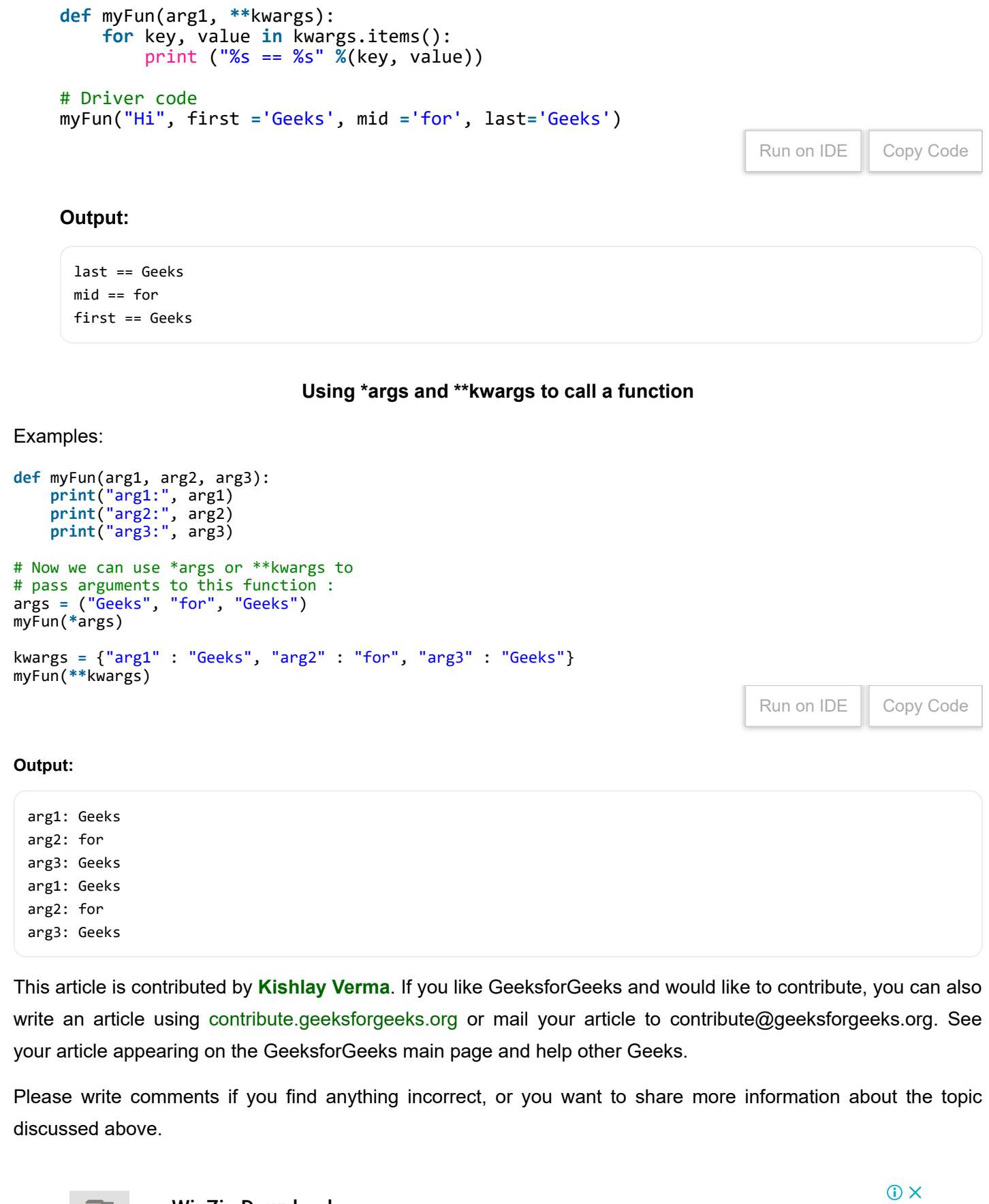

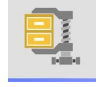

# [WinZip Download](https://www.googleadservices.com/pagead/aclk?sa=L&ai=CwzUw6KzLW5P_KcPX7gPF7rXACY_k8I9R_s-nwtUGgMvNnrELEAEgso-0IWD5yvODmBCgAe_TodsDyAEBqAMByAPLBKoEywFP0Dqmb8FvPLv-potFxnX-WYQpzQV-kgWgfHzaZbZQfFPuBh1iJYd1oP1xdjI6B18daapzrnlLyHzBPTO3rtFuNa79sCQAzhrioz2krIU-zvMbNq6Lp4Fiu4PBTwT64ymENipDRbf7Rtlm0fBPzd8VnzHq1IJbl1c7XMIRjpzI8h1BJPA0fcs6EXkNZUKtV3lQ6uaR4GIw7BvgpeBCNo17Aq8uDbu1NxkWO7yFmWJhrGO7S6Ss2pN6d7j3DRNX-dICX0ZJ0A0NVfx9noAH-aveJKgHjs4bqAfVyRuoB7nSG6gH2csbqAfPzBuoB6a-G6gHmgbYBwHSCAcIgGEQARgCsQlbjjiiL10uq4AKAdgTAg&num=1&cid=CAASEuRohNjQvvNR9byXYYBbbmf23g&sig=AOD64_3cdeyZ9-AU738-R1i3sBM2RtIhBg&client=ca-pub-9465609616171866&adurl=http://www.winzip.com/landing/download-winzip.html)

(ZIP, RAR, 7Z) Download the new WinZip to open files

▲

[OPEN](https://www.googleadservices.com/pagead/aclk?sa=L&ai=CwzUw6KzLW5P_KcPX7gPF7rXACY_k8I9R_s-nwtUGgMvNnrELEAEgso-0IWD5yvODmBCgAe_TodsDyAEBqAMByAPLBKoEywFP0Dqmb8FvPLv-potFxnX-WYQpzQV-kgWgfHzaZbZQfFPuBh1iJYd1oP1xdjI6B18daapzrnlLyHzBPTO3rtFuNa79sCQAzhrioz2krIU-zvMbNq6Lp4Fiu4PBTwT64ymENipDRbf7Rtlm0fBPzd8VnzHq1IJbl1c7XMIRjpzI8h1BJPA0fcs6EXkNZUKtV3lQ6uaR4GIw7BvgpeBCNo17Aq8uDbu1NxkWO7yFmWJhrGO7S6Ss2pN6d7j3DRNX-dICX0ZJ0A0NVfx9noAH-aveJKgHjs4bqAfVyRuoB7nSG6gH2csbqAfPzBuoB6a-G6gHmgbYBwHSCAcIgGEQARgCsQlbjjiiL10uq4AKAdgTAg&num=1&cid=CAASEuRohNjQvvNR9byXYYBbbmf23g&sig=AOD64_3cdeyZ9-AU738-R1i3sBM2RtIhBg&client=ca-pub-9465609616171866&adurl=http://www.winzip.com/landing/download-winzip.html)

 $\times$ 

## **Recommended Posts:**

- [Coroutine in Python](https://www.geeksforgeeks.org/coroutine-in-python/)
- **[Python Closures](https://www.geeksforgeeks.org/python-closures/)**
- **[Precision Handling in Python](https://www.geeksforgeeks.org/precision-handling-python/)**
- **[Type Conversion in Python](https://www.geeksforgeeks.org/type-conversion-python/)**
- [copy in Python \(Deep Copy and Shallow Copy\)](https://www.geeksforgeeks.org/copy-python-deep-copy-shallow-copy/)  $\blacksquare$
- **[Packing and Unpacking Arguments in Python](https://www.geeksforgeeks.org/packing-and-unpacking-arguments-in-python/)**
- [Get\(\) method for dictionaries in Python](https://www.geeksforgeeks.org/get-method-dictionaries-python/)
- [Generators in Python](https://www.geeksforgeeks.org/generators-in-python/)
- [Object Oriented Programming in Python | Set 2 \(Data Hiding and Object Printing\)](https://www.geeksforgeeks.org/object-oriented-programming-in-python-set-2-data-hiding-and-object-printing/)
- **[Function Decorators in Python | Set 1 \(Introduction\)](https://www.geeksforgeeks.org/function-decorators-in-python-set-1-introduction/)**
- **[Python Modules](https://www.geeksforgeeks.org/python-modules/)**
- $\blacksquare$  [str\(\) vs repr\(\) in Python](https://www.geeksforgeeks.org/str-vs-repr-in-python/)
- **[Returning Multiple Values in Python](https://www.geeksforgeeks.org/g-fact-41-multiple-return-values-in-python/)**
- [When to use yield instead of return in Python?](https://www.geeksforgeeks.org/use-yield-keyword-instead-return-keyword-python/)
- [Class or Static Variables in Python](https://www.geeksforgeeks.org/g-fact-34-class-or-static-variables-in-python/)

#### **Improved By :** [DivyaVishwakarma](https://auth.geeksforgeeks.org/user/DivyaVishwakarma/)

**Article Tags:** ([Python](https://www.geeksforgeeks.org/category/programming-language/python/) ) [Python-Functions](https://www.geeksforgeeks.org/tag/python-functions/)

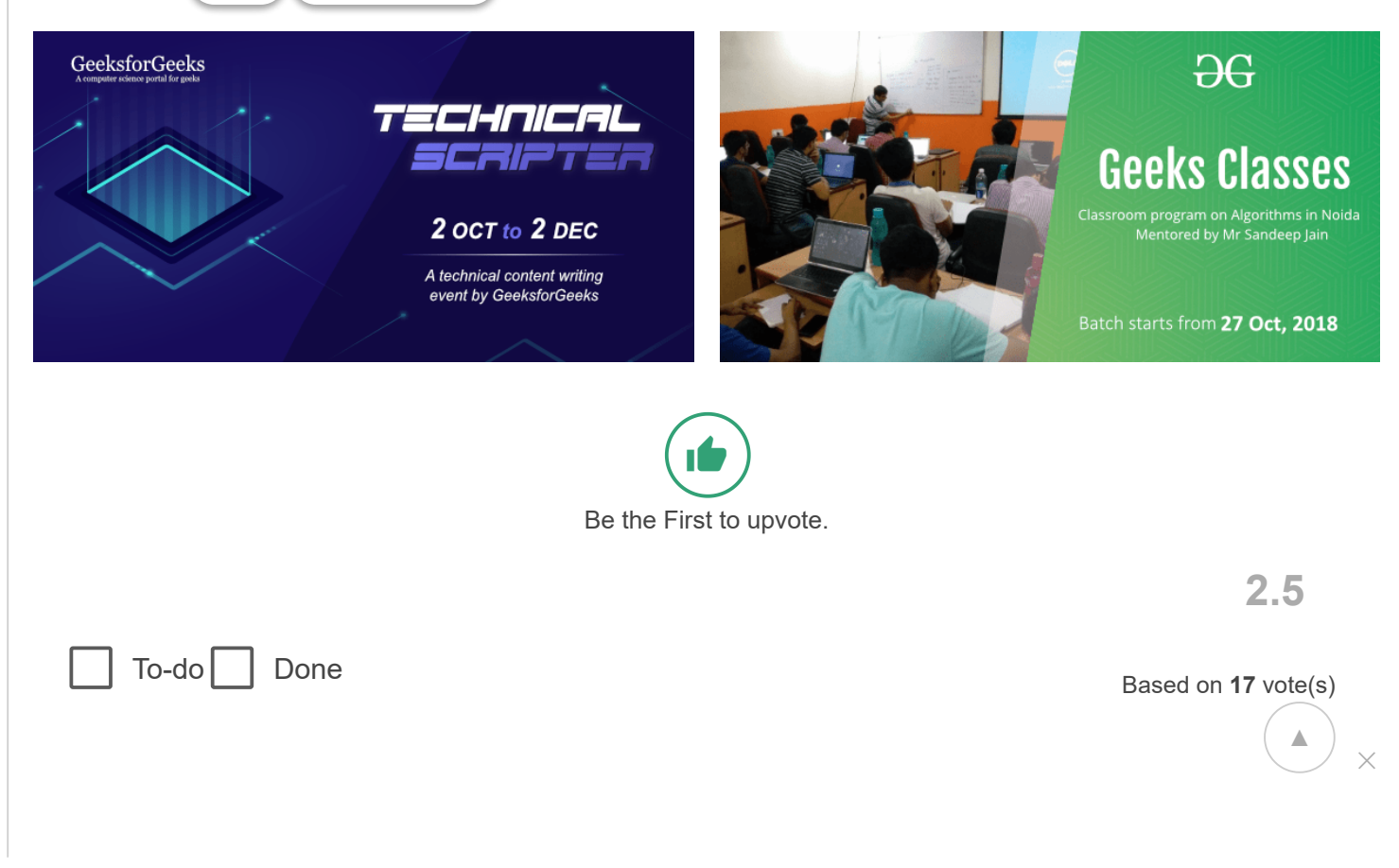

## 10/21/2018 \*args and \*\*kwargs in Python - GeeksforGeeks

Feedback ) (Add Notes ) (Improve Article

Please write to us at contribute@geeksforgeeks.org to report any issue with the above content.

Writing code in comment? Please use [ide.geeksforgeeks.org](https://ide.geeksforgeeks.org/), generate link and share the link here.

Load Comments **Share this post!** 

A computer science portal for geeks

710-B, Advant Navis Business Park, Sector-142, Noida, Uttar Pradesh - 201305 feedback@geeksforgeeks.org

### **COMPANY**

[About Us](https://www.geeksforgeeks.org/about/) [Careers](https://www.geeksforgeeks.org/careers/) [Privacy Policy](https://www.geeksforgeeks.org/privacy-policy/) [Contact Us](https://www.geeksforgeeks.org/about/contact-us/)

**PRACTICE** [Company-wise](https://practice.geeksforgeeks.org/company-tags/) [Topic-wise](https://practice.geeksforgeeks.org/topic-tags/) **[Contests](https://practice.geeksforgeeks.org/contests/)** [Subjective Questions](https://practice.geeksforgeeks.org/subjective-page.php)

## **LEARN**

[Algorithms](https://www.geeksforgeeks.org/fundamentals-of-algorithms/) [Data Structures](https://www.geeksforgeeks.org/data-structures/) **[Languages](https://www.geeksforgeeks.org/category/program-output/)** [CS Subjects](https://www.geeksforgeeks.org/articles-on-computer-science-subjects-gq/) [Video Tutorials](https://www.youtube.com/geeksforgeeksvideos/)

## **CONTRIBUTE**

[Write an Article](https://www.geeksforgeeks.org/contribute/) [Write Interview Experience](https://www.geeksforgeeks.org/write-interview-experience/) [Internships](https://www.geeksforgeeks.org/internship/) [Videos](https://www.geeksforgeeks.org/how-to-contribute-videos-to-geeksforgeeks/)

@geeksforgeeks, Some rights [reserved](https://creativecommons.org/licenses/by-sa/4.0/)

▲